**>PC \_Update October 2018**

画面

... **□ ☆** Q mapgpi

**From Babbage to ENIAC, smartphones to \$10 computer boards, it's all part of who we are as a club. Full story page [3](#page-2-0)**

[Photography: Framing landscapes 4](#page-3-0) Science [@ Moorabbin](#page-5-0) [6](#page-5-0) The [month on Yammer 7](#page-6-0)

2.21 122854 11221 log

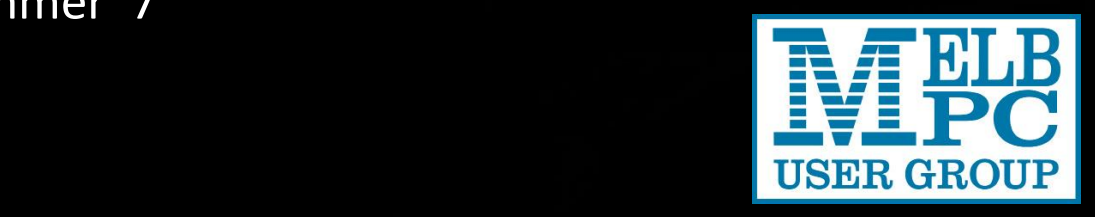

# **>PC\_Update**

#### *October 2018*

#### **The newsletter of**

Melbourne PC User Group Inc. Suite 26, Level 1, 479 Warrigal Road Moorabbin, VIC 3189 Phone (03) 9276 4000 Office hours 9.30am-4.30pm (Mon-Friday) emai[l office@melbpc.org.au](mailto:office@melbpc.org.au) ABN: 43 196 519 351 Victorian Association Registration A0003293V

**Editor:** David Stonier-Gibson [editorpc@melbpc.org.au](mailto:editorpc@melbpc.org.au)

#### **Proof Readers:**

Harry Lewis, Tim McQueen, Paul Woolard

#### **Librarians:**

Clemens Pratt [cpratt@melbpc.org.au](mailto:cpratt@melbpc.org.au) 9802 5501 Choy Lai [cplai@melbpc.org.au](mailto:cplai@melbpc.org.au)

#### **Committee Executive**

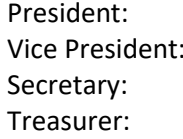

John Hall **Frank Maher** John Swale Stewart Gruneklee

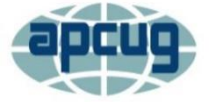

Melbourne PC User Group Inc. is a member of the Association of Personal Computer User Groups

# **[Membership application form online](https://www.melbpc.org.au/index.php/membership-online-cust-form/)**

#### **iHelp – get the help you need with your computer**

Ph (03) 9276 408[8 iHelp@melbpc.org.au](mailto:iHelp@melbpc.org.au) [Live chat.](https://app.purechat.com/w/iHelpSIG) [https://www.melbpc.org.au/index.php/ihelp/ihelp](https://www.melbpc.org.au/index.php/ihelp/ihelp-remote-support/) [-remote-support/](https://www.melbpc.org.au/index.php/ihelp/ihelp-remote-support/)

*Responsibility for content in this club newsletter lies with individually named authors.*

#### **Monthly Meeting Live Stream**

Tune in here at 7.00pm on Wed 3<sup>rd</sup> October to view the Monthly Meeting live over the Internet. Test Transmission usually commences at around 6.30pm [http://tv.melbpc.org.au](http://tv.melbpc.org.au/)

A special thank you to new member Stephen Paynter for volunteering in the office so soon after joining.

#### **Editorial**

# How healthy is your privacy?

This month guest speakers will be describing the new My Health Record system. This is a centralised database meant to hold all Australians' health data, so it can be accessed by any doctor, at any hospital, at any time. That should mean if

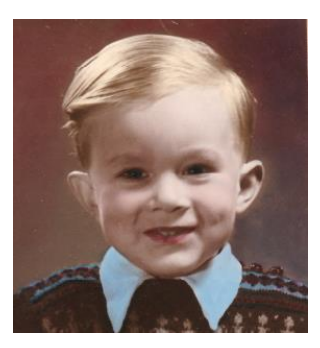

you switch doctors, get rushed to hospital in an emergency, or simply visit the local doctor in Noosa while on holidays, the health professional will have instant access to your information. That must be good, surely?

A number of people in and outside the club have expressed grave concerns about having such intimate information in a place where it could be accessed by the wrong people or used for the wrong purposes. What about insurance companies denying you life assurance? Or a potential employer rejecting your job application? Or a quack remedy company pestering you with snake oil pills?

These are valid and vexing questions, which pertain to the quality of the system security and overall implementation. Can we even trust the Government to get it right? Whatever you think, the meeting could get "lively" if members come forward and ask searching questions.

So come along and join in the fun!

In case you can't attend but want to ask a question, email me your question (brief, please!) and I will put it "to the room". [editorpc@melbpc.org.au](mailto:editorpc@melbpc.org.au?subject=My%20Health%20Record%20Question)

# In this issue

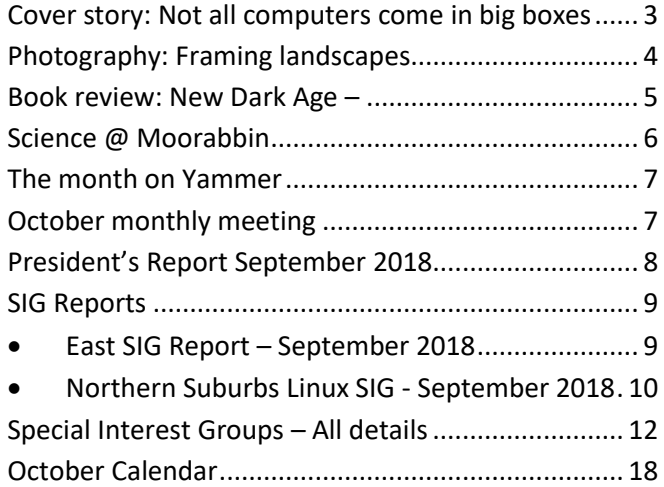

# <span id="page-2-0"></span>Cover story: Not all computers come in big boxes

#### *David Stonier-Gibson*

**Charles Babbage designed his analytical engine in 1849. Had he actually built one it would have contained 8,000 mechanical parts and weighed 5 tons. The first general purpose electronic computer, ENIAC (1945), used 20,000 vacuum tubes and weighed 27 tons. My smartphone contains several billion transistors and weighs 0.000148 tons.**

Such is technical progress – exponential. Our club was founded on a shared interest in the IBM PC, which came out in 1981 and turned the world of computing on its head. But the world has moved on, and the desktop computer is now little more than an appliance, something we take for granted in our everyday life.

In fact, the PC is fading out of everyday life. More and more people, especially the young, rely on phones and tablets for everyday "computing", which in reality has

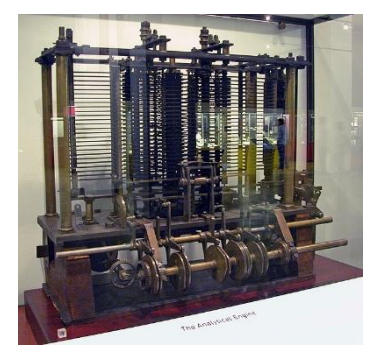

*Trial model of a part of the Analytical Engine, built by Babbage. Cost: Unknown*

*Photo: Bruno Barral*

#### very little to do with computation.

That's not to say there is no longer room for an interest in the now humble PC. For many Melb PC members it remains the primary focus, with all its derivative interest like Linux, Windows, spreadsheets, and programming languages. But other members are interested in some of the alternate ways in which *computing* hardware has evolved, and Special Interest

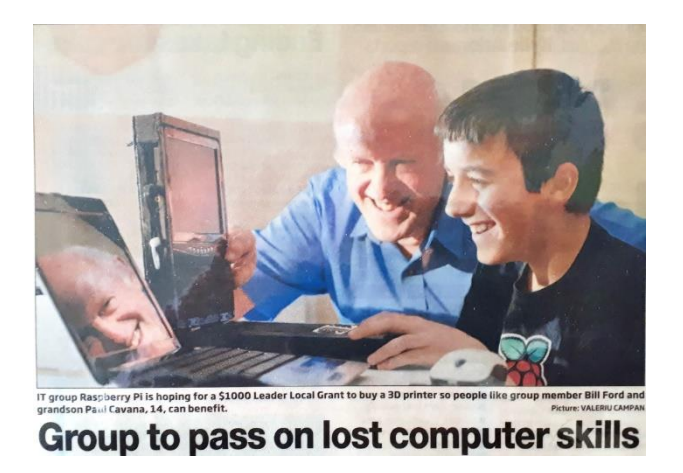

*The Mount Waverley rPi SIG got some good exposure in the local paper in 2014. Bill Ford and grandson Paul Cavana.*

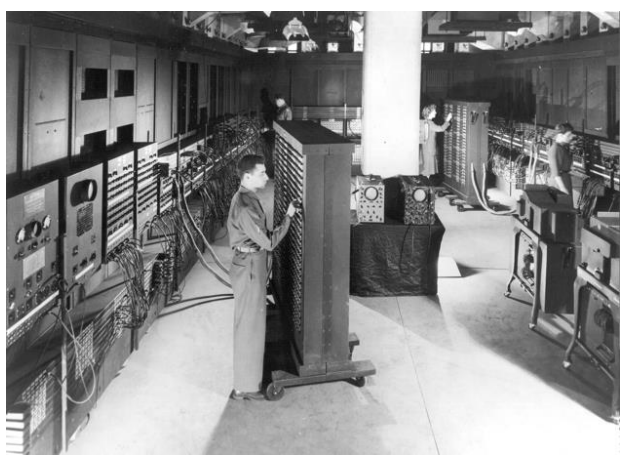

*ENIAC cost over \$6,000,000 in today's dollars*

Groups (SIGs) have formed around those alternative interests.

The Raspberry Pi, or rPi, is a small computer on a printed circuit board that was developed in Cambridge, England as an educational tool. It contains a fairly powerful processor chip, a good amount of memory,

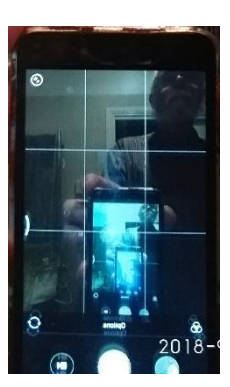

*Selfie of my smartphone. Cost USD96 delivered*

and costs a few tens of dollars. It also supports Ethernet or WiFi. It runs on Linux and supports a range of programming languages from Scratch (PC Update, April 2018 cover story) through C++ and C#.

Melb PC has two rPi SIGs, one in Wadham House, Mount Waverley, the other in Moorabbin. This month's cover picture is from Moorabbin, where Mohan Gupta is the convener. Meetings are held 2<sup>nd</sup> Saturday of the month. Topics range broader than the rPi; there is room for programming and hardware techniques on any small board level computer. SIG website: <https://raspberrypisig.github.io/>

# <span id="page-3-0"></span>Photography: Framing landscapes

# *David Stonier-Gibson*

#### **The difference between an interesting landscape photo and a boring one can often be simple framing.**

One of the early tricks I learned from my photographer father was to include some foreground interest in a landscape shot. It gives the picture a focus, some depth, and often even sets the context. Here are some shots from my recent trip to Sweden,

*I was on a moving boat, so it was an instant decision to wait for the other boat to come into shot and frame the iceberg.*

Norway and Iceland, with comments in the captions. I'm not suggesting they are all great shots, but I do think they illustrate my point. Whenever I want to shoot a landscape I look for *something* to include in the foreground.

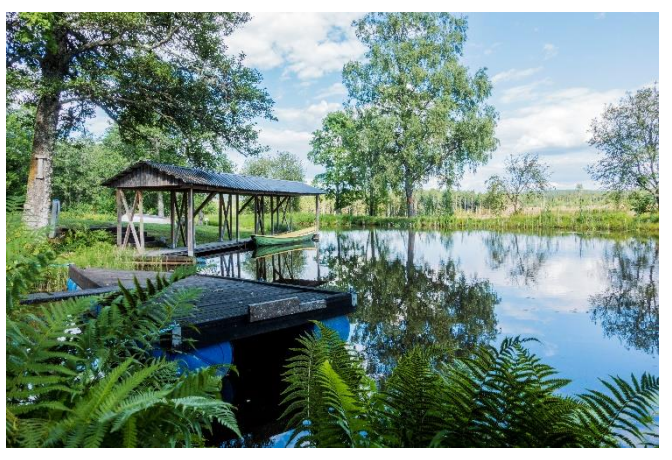

*I would have had to struggle to not include some foreground in this shot, maybe even swim.* 

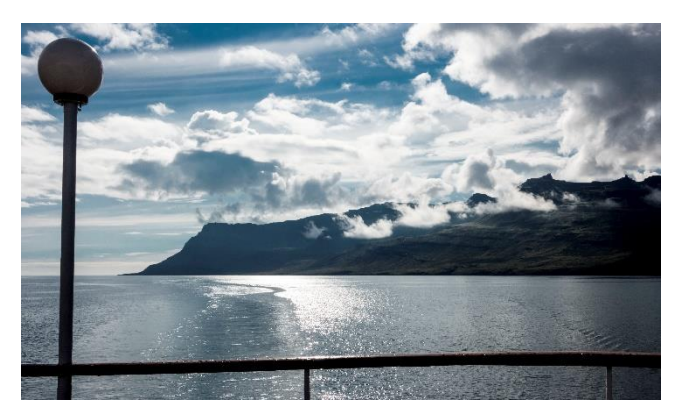

*The lamp and the ship's rail frame the wake and the landscape.*

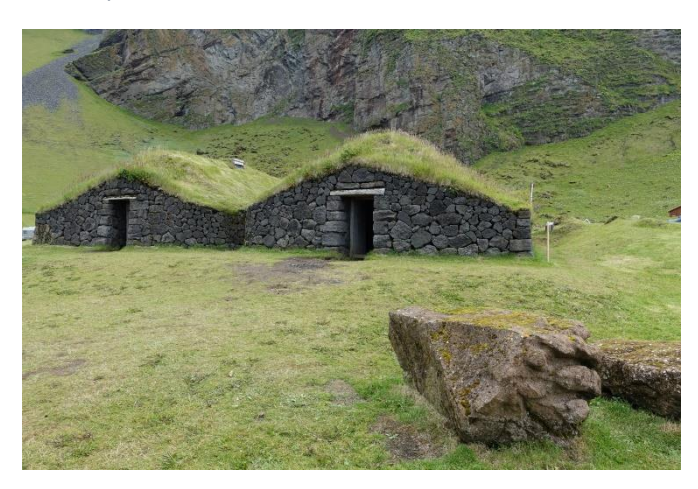

*The rock makes a good anchor* 

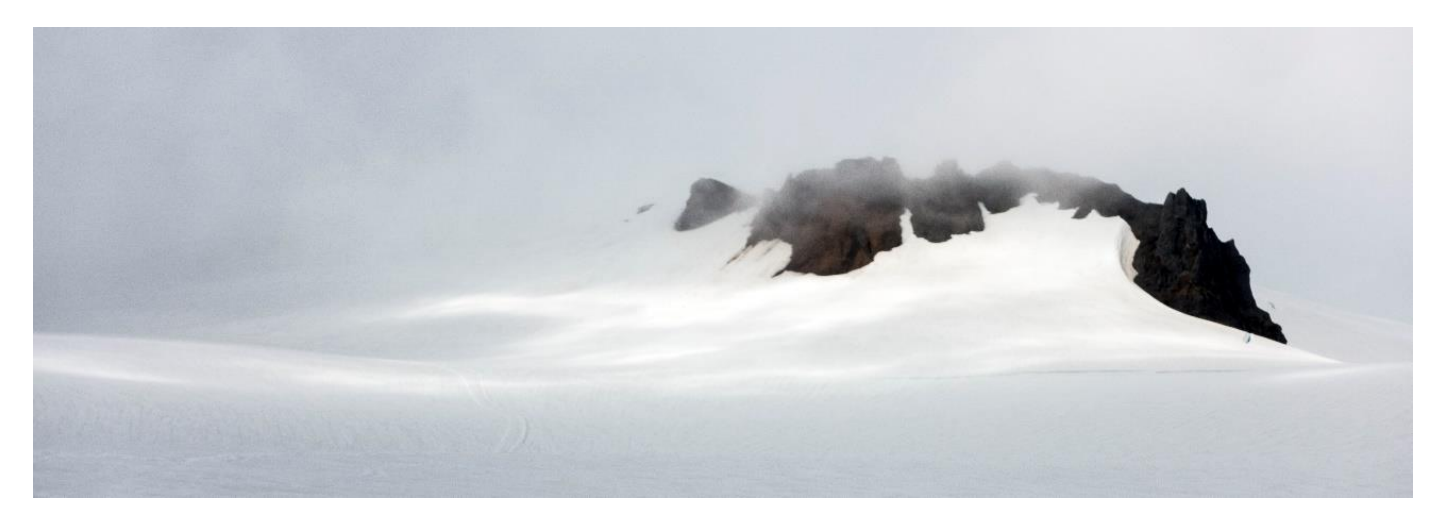

*Rules are to be broken. By not "anchoring" the scene in a foreground object the glacier appears more desolate. Do you recognise that background from last month's editorial? (Yes, that photo was photoshopped)*

PC Update October 2018 **Page 4** Page 4

# <span id="page-4-0"></span>Book review: New Dark Age – Technology and the end of the future. James Bridle, Verso 2018.

#### *Tim McQueen*

**Most of us know of ENIAC, the Electronic Numerical Integrator and Computer, formally dedicated in 1946. Harry Reed, a mathematician who worked on ENIAC, recalled it as a very personal computer. Not one that he carried around with him, but because of the racks of components surrounding him, one that he physically worked inside. James Bridle sees that as an analogy for our current situation. He envisages the internet as a hyperobject, something that surrounds us, envelopes and entangles us, but is literally too big for us to see in its entirety. Other examples of hyperobjects include climate change, nuclear radiation and evolution. We can only perceive hyperobjects through their influence on other things.**

This is a very unsettling book. Early on, Bridle quotes H P Lovecraft (1926) "The most merciful thing … is the inability of the human mind to correlate all its contents. … some day the piecing together of dissociated knowledge will open up such terrifying visions of reality … that we shall either go mad or … flee [to] the safety of a new dark age."

For some reason, Bridle has titled all chapters in

words beginning with C. The first is *Chasm*. He starts with the concept of computational thinking, that all problems can be solved by computation. But context and consequences need to be considered. The network we use was never designed; it is the result of myriad individual choices made for a variety of purposes. To understand the network one can best experience it, rather than study it.

In Chapter2, *Computation*, Bridle underlines a familiar plaint: the development of computing is predominantly driven by military requirements. (I would add

pornography as a second major driver). What is shown, and what is hidden? There is acceptance of secrecy in full view; ENIAC was on public display, but watchers didn't know it was simulating the first Hydrogen Bomb.

We could be forgiven for thinking that apps such as Flight Tracker show us all aircraft movements – but some private and military flights don't appear. Software is unable to distinguish between its model of the world and reality, and once we're conditioned to it, neither can we. Automation bias is the logical and extreme end of confirmation bias: the computer shows this result – therefore it must be true.

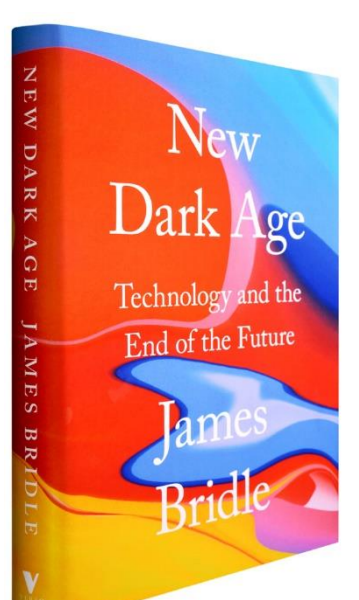

From Computation Bridle moves on to *Climate*. There are the extreme examples of change such as the Svalbard seedbank, which was sited to be impervious to weather for centuries, but which is threatened with flooding by melting permafrost. There are more subtle results. For example, it's possible the increase in the occurrence of Clear Air Turbulence is caused by the effect of aviation itself on the atmosphere.

> Accurate forecasting is needed for agriculture (and therefore for civilisation), but climate unpredictability means accuracy is no longer possible.

> We've all heard of Moore's Law. But have we thought that this axiom has led us down a development path that follows its own predictions? Have semi-conductor architects designed products to meet the forecasts? The design of chips have channelled us into a narrow path, which in turn has caused security headaches. In the chapter *Calculations* he investigates the current state of scientific research with an emphasis on the pharmaceutical industry. Big data makes it seem more efficient to comb through existing data sets rather than search for new data. Fortunately, it's

becoming apparent that some combination of human/machine interaction may give better results than machine-only processing.

*Complexity* is next. Bridle investigates some of what we can actually see of the internet like microwave transmitters and data centres. This, in turn, leads him on to an examination of high frequency stock trading and flash crashes. Now automated news releases are made which can trigger responses in the stock market; no human knows how or why. Slogans can be spawned by combining random phrases. He cites Amazon tee shirts emblazoned with "Keep Calm and Rape a lot". It's futile for most people to attempt to discern between algorithmically generated nonsense and carefully created false news.

Next, *Cognition*. There is increasing use of Artificial Intelligence for predicting areas likely to experience crime, facial recognition and the like. All these applications are potentially undermined by the bias (conscious or unconscious) of the humans who set the initial parameters. Early tests of facial recognition in the US failed to register African American and Hispanic faces.

Thinking about Snowden's revelations of the NSA and

# <span id="page-5-0"></span>Science @ Moorabbin

GHCQ collection of metadata makes us dubious about the security of our emails, web searches and phone calls. But, by and large, we accept the situation (*Complicity*). Installing CCTV sometimes merely moves crime to areas out of camera range. The sheer volume of data being recorded makes it less likely that it can be used in a timely fashion.

There are chapters on *Conspiracy*, *Concurrency* and the *Cloud*.

We didn't want this new dark age, but we built it, and we have to live in it.

#### *David Stonier-Gibson*

**On Sunday 23rd September the Microcontroller SIG hosted a group of people from a newly formed MeetUp Group,** *Melbourne Science MeetUp.* **Ten young people with an interest in technology and science got together with three members to discuss and explore science and technology projects they might pursue as a group.**

This came about because we have been keeping an eye out for MeetUp groups whose interests and objectives align with ours. MeetUp has been a good source of new members over the last few years (I came in via MeetUp), thanks to an initiative supported by John Hollow and others in Microcontrollers, and this takes it to a whole new, proactive level.

It was a joy to see so many bright young people in the room at the same time, engineers, biologists,

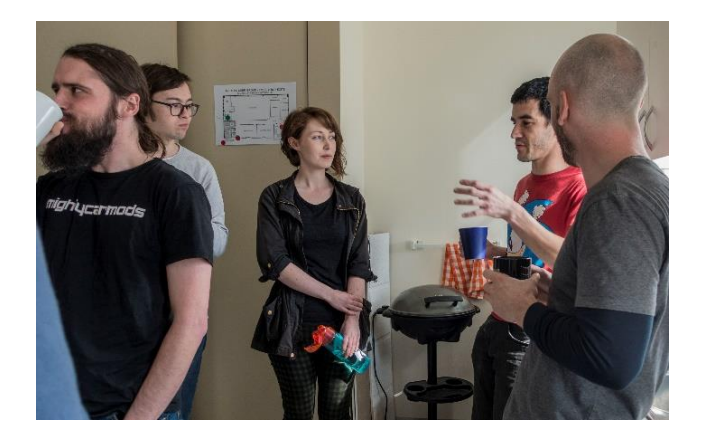

mathematicians, all with a desire to do something meaningful. The outcome of this exploratory gettogether (meetup!) was two projects to be undertaken, a Facebook group and a private communications forum using Slack.

The projects we (oh yes, I want to be part of this!) decided on are:

- To make a Theremin, an electronic musical instrument. That we deemed to be a relatively easy, short-term project.
- To explore electromyography, the detection, and use of muscle nerve electrical signals picked up by electrodes on the skin. This would ultimately be used for controlling a prosthesis, or a computer game. The longer term goal of this would be to move to EEG (brain wave detection), a much tougher challenge.

The ultimate benefit to the club is that we will be bringing potential new members who are in tune with current trends in computing and technology

# Office Volunteers Needed

**We desperately need volunteers to assist in the office on Mondays to reduce the cost of temporary staff.** 

**Duties are "light office work" such as updating member records in the computer system, photocopying, answering the phones. The benefits are many:**

**\* Training provided \* Pleasant company \* Free tea and biscuits \* Deep personal satisfaction**

**If you can spare a day, or even half a day, please contact the Secretary, John Swale, by email [secretary@melbpc.org.au](mailto:secretary@melbpc.org.au) or by phone 0417 530 766.**

# <span id="page-6-0"></span>V<The month on Yammer

#### *Dennis Parsons and Roger Brown*

**Once upon a time there were newsgroups. Now we have Yammer, the online forum for Melb PC users. Within it are different groups for members with varying interests. It's also where you are likely to hear club news first. To access Yammer simply have your Melb PC login name (@melbpc.org.au email address) and password handy, click this link: [https://yammer.com/melbpc.org.au/](https://www.yammer.com/melbpc.org.au/) and log in.** 

#### *R U OK?*

Stephen asks us all to get in touch with someone we haven't spoken to in a while to say hello and ask them how they're going, to renew a social bond. He recently watched three brothers, his cousins, carry the coffin of a fourth brother who had taken his own life and wants us all to reach out in the hope it may just help someone.

[https://www.yammer.com/melbpc.org.au/#/Thread](https://www.yammer.com/melbpc.org.au/#/Threads/show?threadId=1162208816) [s/show?threadId=1162208816](https://www.yammer.com/melbpc.org.au/#/Threads/show?threadId=1162208816)

#### *Home Built PC Discussion*

Dennis decided it was time to replace his computer so bought the parts for an AMD Ryzen 5 based system, and even built a new Linux kernel to handle the processor. It was all for nought as the motherboard BIOS wasn't a recent version so didn't recognise the CPU and wouldn't boot.

[https://www.yammer.com/melbpc.org.au/#/Thread](https://www.yammer.com/melbpc.org.au/#/Threads/show?threadId=1156668924) [s/show?threadId=1156668924](https://www.yammer.com/melbpc.org.au/#/Threads/show?threadId=1156668924)

#### *Security, Scams and Phishing*

Roger had some fun with scammers claiming to be from Telstra - he said he'd rather they disconnect him than try to "fix" his supposedly misbehaving connection as he was sick of the Internet. Caused the would be scammer a great deal of confusion!

[https://www.yammer.com/melbpc.org.au/#/Thread](https://www.yammer.com/melbpc.org.au/#/Threads/show?threadId=1150146292) [s/show?threadId=1150146292](https://www.yammer.com/melbpc.org.au/#/Threads/show?threadId=1150146292)

#### *Chit Chat*

David mentioned the stupidity of people building projects incorporating 2.5W lasers on the Instructables website. A 2.5W laser might be "cool" because it will pop balloons and set fire to things but it will also cause instant permanent eye damage by

burning a hole through your retina. "Do not look into laser with remaining eye" comes to mind.

#### [https://www.yammer.com/melbpc.org.au/#/Thread](https://www.yammer.com/melbpc.org.au/#/Threads/show?threadId=1148836404) [s/show?threadId=1148836404](https://www.yammer.com/melbpc.org.au/#/Threads/show?threadId=1148836404)

#### *Tip of the month*

Don't plug your laser printer into the UPS if you value your UPS - they don't like it! Laser printers draw a substantial current when they start and it may overload the UPS or damage the batteries.

[https://www.yammer.com/melbpc.org.au/#/Thread](https://www.yammer.com/melbpc.org.au/#/Threads/show?threadId=1162812077) [s/show?threadId=1162812077](https://www.yammer.com/melbpc.org.au/#/Threads/show?threadId=1162812077)

#### *DOTW, a weekly feature in the Chit chat group*

• DOTW is a light-hearted look at some of the sillier events of the week. Don't take it too seriously and do pop over to Chit Chat and vote each week.

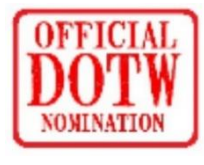

- Recent winners of this prestigious award have been: Dr Siobhan O'Dwyer, an Australian academic currently working in the UK for her Twitter criticism of Qantas after a Qantas flight attendant accidentally addressed her as "Miss" rather than Doctor, calling the incident an example of blatant "sexism".
- Liberal MPs Sussan Ley and Sarah Henderson for voting down a private member's bill sponsored by the Greens and crossbenchers to stop the live sheep export trade.
- The Burwood NSW local court magistrate who allowed a Sydney nursing assistant who repeatedly slapped an 85-year-old dementia patient and hit her in the face with her own bathroom rubbish, to avoid prison and instead serve a 17 month sentence as home detention.

# October monthly meeting

Wednesday 3rd of October 2018 –7 pm Sharp.

The guest presentation for our October monthly meeting is about the new "My Health Record" database that is being introduced in Australia. By the end of 2018, all Australians will have a My Health Record created for them, unless they choose not to have one.

\*\*\*\* The first prize in the raffle is a Samsung tablet computer \*\*\*\*

The full meeting agenda will be described in your monthly notice email.

# <span id="page-7-0"></span>President's Report September 2018

#### *Membership Retention/Recruitment*

Following a resolution taken at the August Committee Meeting some of the Committee Members have visited several of our "Special Interest Groups" (SIGs) around Melbourne in order to gauge their feedback on the directions that the Group is taking with initiatives such as the Melbourne Computer Club.

Whilst we have received generally positive feedback on the look and feel of the new Melbourne Computer Club Web Site etc. we have been reminded by some SIG Leaders that our existing Special Interest Groups also need promotional assistance to help retain and recruit new Members there too.

One area of Computer usage that seems to be growing is the use of the PC to research, store and collate genealogical information for a member's family tree.

Whilst Genealogy is being promoted extensively on TV ("Who do you think you are" etc.) once the person starts to use a PC for this they quite often feel that they need assistance with the underlying Operating System etc. – they start looking for a local PC Club and hopefully (if we are advertising in the right places) might find their local branch of Melb PC.

If we can find other areas to target in a similar manner that would be good, but my recommendation would be to use the experience of the existing Genealogy SIGs in order to provide a centralised service that can be promoted across the whole organisation.

I will be discussing these initiatives with our Marketing folks but if anyone else has any other ideas on how we might retain or recruit members to our existing SIG Groups I would like to hear them.

#### *SIG Convenors Meeting – Saturday October 13th*

As mentioned above, some of the SIG Leaders have reminded us that whilst we are embarking on our new "Melbourne Computer

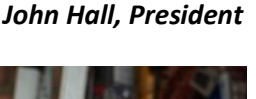

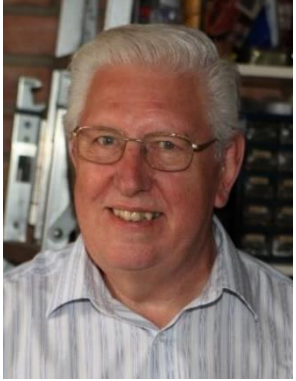

Club" initiative, we must not lose sight of the needs of the existing "Special Interest Groups" and we have therefore called a Meeting of *all* SIG Leaders to be held in Moorabbin on Saturday 13<sup>th</sup> October.

If you attend a SIG Meeting and think that there is something else that we could be doing to help our Members get more benefits from being a Member – please tell your SIG Leader because they can bring those ideas to us at that meeting.

Of course, if you are one of the "Silent Majority" of our 1700 Members who do NOT go to SIG Meetings then you can always write to me directly at [President@melbpc.org.au](mailto:President@melbpc.org.au) and I will happily look at any ideas that will help us to improve our Membership benefits.

Kind regards,

John Hall,

President, Melbourne PC User Group.

# Our Statement of Purpose

The purposes of the Association are to conduct, on a non-profit basis, activities to help members learn and use systems and devices using various technologies, especially computing, software, and communications technology (including the Internet, personal computers & devices), to achieve the following outcomes:

- Advancing computer literacy;
- Advancing education and the exchange of ideas;
- Keeping members up to date on developments in computer and information technology and helping members to exchange information;
- Representing members in public debate in areas of interest including law reform proposals;
- Engaging with similar organisations; and
- Carrying out activities that benefit the Association

# <span id="page-8-0"></span>SIG Reports

**SIGs are our Special Interest Groups. Some SIGs are based on shared interest, such as video editing, or genealogy; others are locality based, such a Mornington Peninsula or Casey. Some SIGs chose to submit reports of their meetings to this newsletter, while others run their own websites for member information.**

# <span id="page-8-1"></span>• East SIG Report – September 2018

*Neil Muller*

## **The September meeting opened with M.C. Paul Woolard welcoming members, followed by Q&A conducted by George Skarbek.**

- Q: On returning from 5 weeks away I noticed the icons for my Chrome browser had changed. Concerned by this I uninstalled Chrome then reloaded the latest version. What surprised me was that all my previous bookmarks and settings returned when Chrome was reinstalled. It's a worry when you think you've uninstalled something but your data remains.
- A: When you uninstall a program most software will leave user data behind. The only way to delete all user data is to do a full install. This would overwrite everything on your computer including your Office, graphics, multimedia programs etc. To delete your user data, clear the browser and create a new user. Delete the original user, all its data and clear all the unused space.

In Windows, deleting a file does not really delete the file. Deleting a file only places a lower case sigma in front of the file's directory entry and removes the allocation file. The allocation file tells other programs that this sector is used by such and such a program. Eventually the space will be overwritten, but it's possible to get some or the entire file back for more recent deletions.

- Q: What's your opinion of opting in or opting out of the medical database that the Government has setup?
- A: My personal opinion is that my medical information might help me in a medical emergency so the benefits far outweigh the risk. How easy it is to get into and how safe it is I don't know.
- Q: What VPN do you recommend? Is NordVPN any good?
- A: NordVPN has been getting very good reviews for a very long time, so I don't think you could go wrong with it. There are free ones but usually they come with limitations. Data per month is limited and some throttle back download speed to give their paying customers better bandwidth. If that's good enough

for you try a free VPN. However I don't think you would go wrong with NordVPN. Use Google and search "best VPN" for reviews. By registering for a 2 year plan an audience member paid US\$3.99/ month + GST which is around half the normal price for NordVPN.

Opera browser includes a free VPN but needs to be turned on. Once turned on it stays on. George is unimpressed with Opera as a browser and suggests a good browser and a free VPN is a better option.

- Q: I've just received a letter from NBN telling me they're going to put a box on my house in the next 3 months. I only use about a gigabyte a month, I don't download any movies, so what speed plan should I be looking at?
- A: My first piece of advice is to haggle with the sellers. Ask to have extras to be included in the price, such as free landline, phone rental or a 50 plan at the 25 price. If you don't do that you'll pay more than you should.

If the NBN are placing a box on your house that implies your NBN will be hfc. The contractors will install the box where it's easiest for them, which may not be the best future location for you. They won't even knock on your door so you'll need to be on the lookout and tell them where you want the box located.

- Q: Do you think if we have a change in Government the NBN will go back to fibre to the home?
- A: That's something you'll have to ask the new government.

The next presentation was by Stuart Bedford titled "YouTube Gems". Stuart downloads all his YouTube videos to his computer first so he can watch them without ads. He uses a program called *youtube-dl* to download his videos which can be obtained from the website [https://rg3.github.io/youtube-dl/.](https://rg3.github.io/youtube-dl/) Stuart then

used *youtube-dl* to demonstrate how to download videos on his Linux based notebook computer. A Windows executable is available for Windows users also from the above site.

With the current volcanic eruptions occurring in Hawaii Stuart thought it would be fascinating to see what it was like now compared to when he visited Hawaii before the eruptions. Searching YouTube revealed current videos taken at the same sites as his still photographs and the differences were dramatic. Another still photograph of a small waterfall revealed a completely different view when in flood. This is another use many would not have thought to use YouTube for.

After viewing the Hawaii videos Stuart played a very interesting YouTube video explaining the computer systems used in the Apollo 11 moon mission. There were 4 computers employed in Apollo 11 for getting men to the moon and back, all having a fraction of the computing power of today's smartphones. This video by Curious Droid can be found at

#### <https://www.youtube.com/watch?v=ULGi3UkgW30>

and should be recommended viewing if you're interested in the history of computing.

Stuart concluded by playing a light hearted video from Linus Tech Tips on "What Data Does Windows 10 Send to Microsoft?"

#### <https://www.youtube.com/watch?v=XZiSiEwKSYc>

After the break Dave Botherway gave a presentation titled "Inside your PC - What's Happening?" Dave's talk was broken down into 3 areas, user input, hardware and monitoring software.

Major user interactions that can cause bottlenecks include:

- Ignoring or delaying software updates
- Not using anti-virus software
- Opening unsolicited emails
- Browsing dubious websites
- Downloading & installing dubious applications
- Trying things you know may be risky.

#### *Hardware bottlenecks*

- CPU get a CPU that's faster or with more cores.
- Memory get more memory (RAM) to reduce paging
- Disk I/O Use a SSD or use multiple drives
- Graphics processor Use a faster graphics card, a card with more memory or replace onboard graphics with a graphic card.
- Comms link get a faster internet link (ADSL2 or a faster NBN package)
- Keyboard / mouse train yourself to use keyboard shortcuts.

#### *Software Tools to monitor bottlenecks*

- Windows Task manager
- Coolbeans Not updated for years but still works with Windows 10.
- Privacy tools O & O ShutUp10 or Privacy Repairer

Dave then proceeded to demonstrate the software tools mentioned above.

# <span id="page-9-0"></span>• Northern Suburbs Linux SIG - September 2018

#### *Paul Addis.*

**Nick Vespo was unable to join us for the meeting, apparently because of a crisis at one of his customers. As a consequence, no Linux News was available. So David Hatton filled the void with a description of two online Linux magazines. The first, Full Circle, provides a weekly newscast and a monthly magazine. Both are downloadable in PDF format, and there is no charge, although they do ask for contributions from readers.**

David looked at the latest offerings and a special edition titled "Command & Conquer" which gives a good explanation of the command line and the commands available through that interface. The image below shows the first page introducing Command and Conquer.

The magazine is Ubuntu-oriented, although they claim to have no relationship to Canonical (the developers of Ubuntu).

Continuing with the Ubuntu theme, the second online magazine examined was "OMG Ubuntu". This is a more generally Linux-related magazine. with separate newsworthy items. Those that David looked at briefly included: The Best New Features in Gnome 3.30.

The initial item flowed fairly naturally into the Open Forum session. Topics discussed include:

Problems with UEFI when trying to dual boot Windows 10 and Linux – some folks have removed Windows and used legacy BIOS for booting.

The saga of trying to find a complete backup/restore facility that is durable for five years and more continues. Many suggested solutions fail after a while because the hardware or software used is not available or supported in a long enough timeframe. The current suggested

solution is Clonezilla.

Problems have been experienced with Virtual Box under Windows 10 being incompatible with Ubuntu 18.04. At least one member has been able to install and use Peppermint 9 in that environment by setting the 'No Mode Set' flag at boot time.

There were several lively discussions during the social break, although the refreshments were rather limited because of Nick Vespo's absence.

The main session of the evening was given by David Hatton, and the topic was the Peppermint 9 distribution. This distribution is based on the Ubuntu libraries, and uses some elements of the Mint distribution.

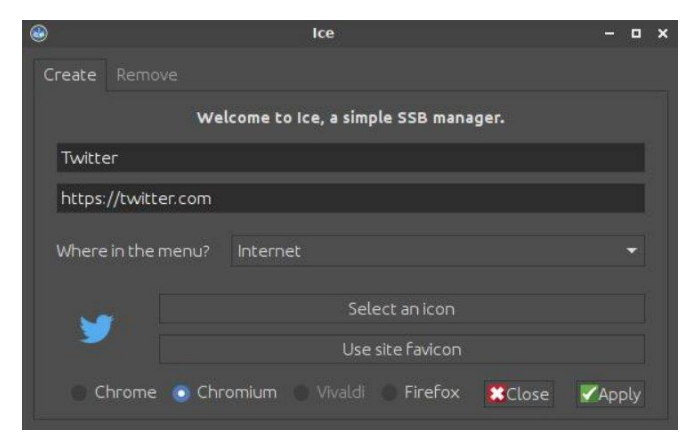

*Using the ICE tool to create a site-specific browser (SSB*

The minimum requirements described in the online guide seem a touch optimistic. For example, 7GB of disk

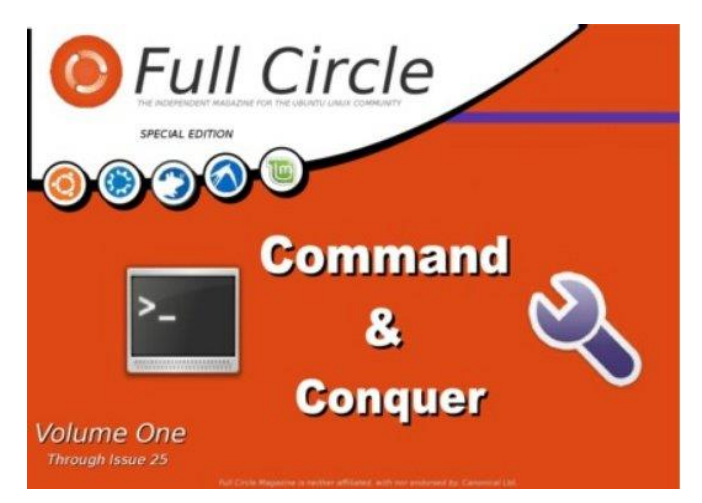

*Wobbly Windows Are Making a Comeback; and Slimbook Kymera Aqua … Linux PC*

is recommended, but in the real world it may need up to 12GB if Libre Office is added after install. Libre Office itself needs only about 1GB. A user can use all the applications shown in the menus, but for many applications the menu editor failed to work - it would appear that this is a rare case of needing to use the command line to alter menu related files to obtain a different menu layout.

One exception is changing the number of workspaces, and this is allowed in the appropriate sub-menu. The distribution uses a mixture of local and cloud-based services, with  $-$  for example  $-$  Gmail being used as the default email client instead of the usual Thunderbird email client.

The file manager is Nemo, a very customisable and capable program. The default browser program is Firefox, and Peppermint can adapt the browser window for Site-Specific Browsers (SSBs) to keep the window as simple as possible, with no browser menus, toolbars or

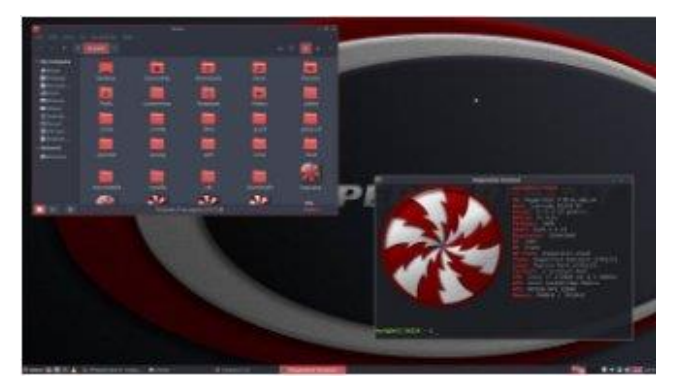

*Peppermint default theme*

other options.

The SSB can appear in menus for access to the particular site's web pages or web apps. This feature is not unique to Peppermint, but is not commonly available in other Linux distributions or operating systems. Peppermint provides a tool call ICE to create SSBs. The image below shows the creation of an SSB for Twitter, which will appear in the Internet menu once created.

Peppermint includes a number of example SSBs by default, including some popular applications such as Google Drive and games such as Entanglement. The ICE tool can be used to remove any unwanted SSB's.

The free online version of Microsoft Office is available via the menus, but a Microsoft sign-on is required for its use. It is another example of the inclusion of cloudbased facilities in this Linux distribution.

The Peppermint 9 distribution largely fulfils its claims of being fast, stable and lightweight. It is built on the base of Ubuntu 18.04 long term support, and should be "good to go" for several years

# <span id="page-11-0"></span>Special Interest Groups – All details

Data Source: Updated: 24-Sep-2018 - 23:10 **Amendments:** Please advise changes/corrections to: [calendar-admin@melbpc.org.au/](mailto:calendar-admin@melbpc.org.au) **Recent changes are at:** [http://www.melbpc.org.au/interest-groups-resources/s](http://www.melbpc.org.au/index.php/sigs/about/recent-changes/)ig-changes/

#### **Access (database) and Excel**

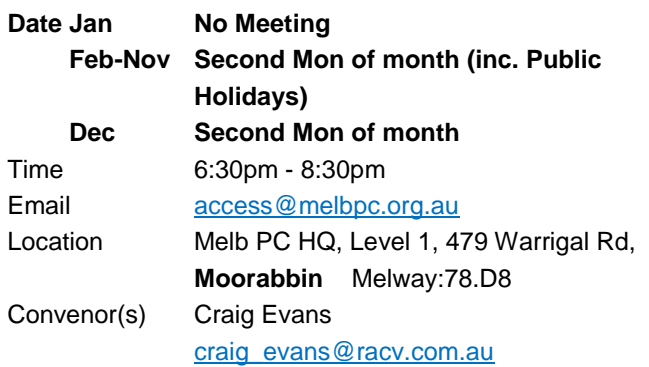

#### **Bayside**

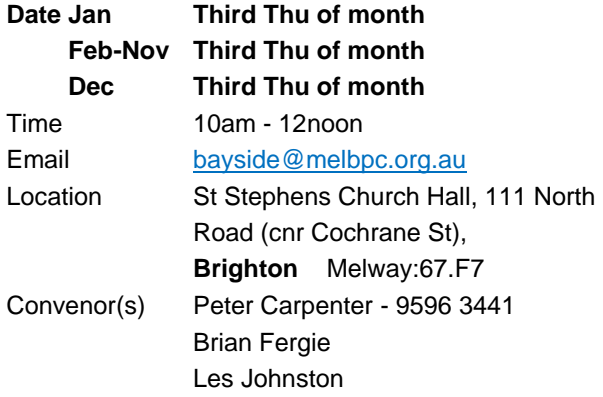

# **Beginners East (BEAST)**

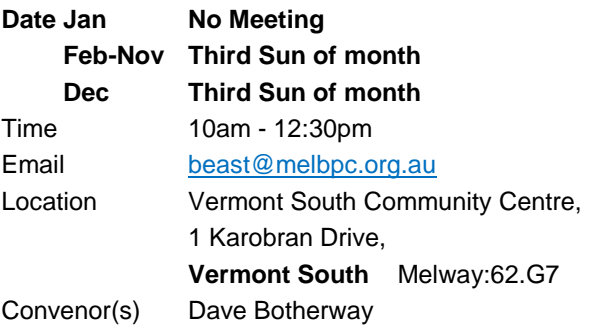

#### **Casey - Main Meeting**

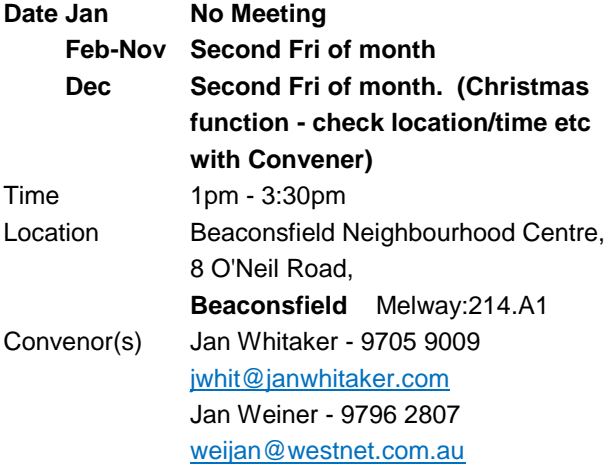

# **Casey - Workshop**

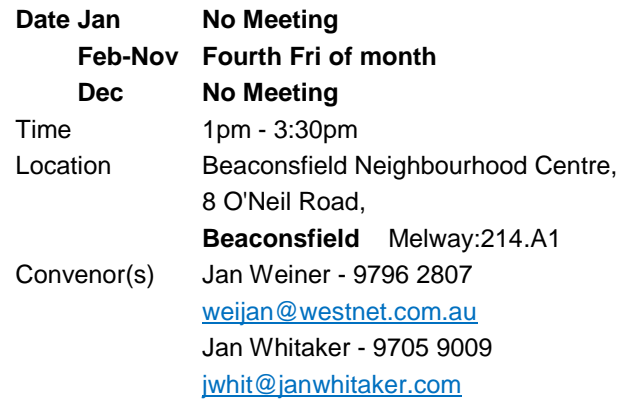

# **Communications**

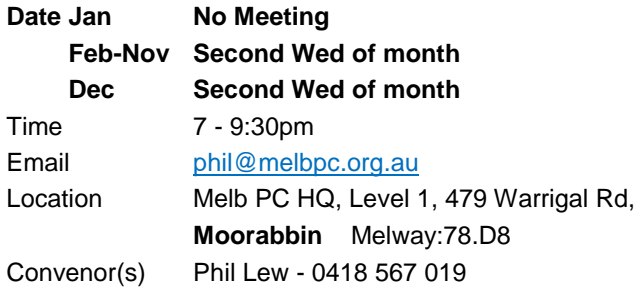

# **Digital Images**

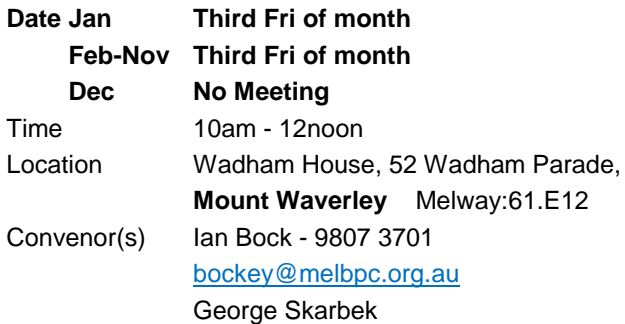

#### **East**

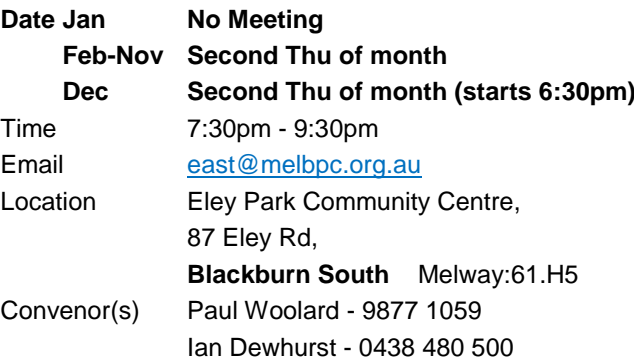

# **East Workshop & 3D Printing**

**Date Jan No Meeting Feb-Nov** Second Sun of month. NO meeting in

PC Update October 2018 **Page 12** Page 12

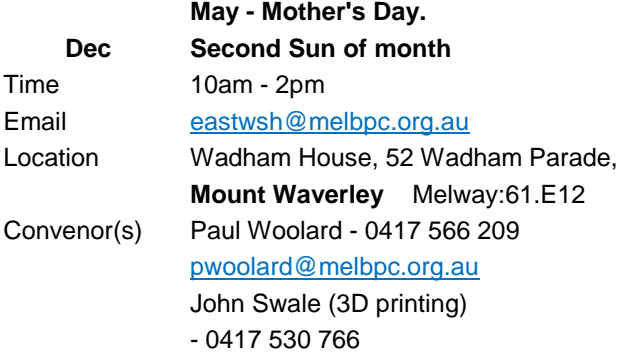

# **Essendon - Main meeting**

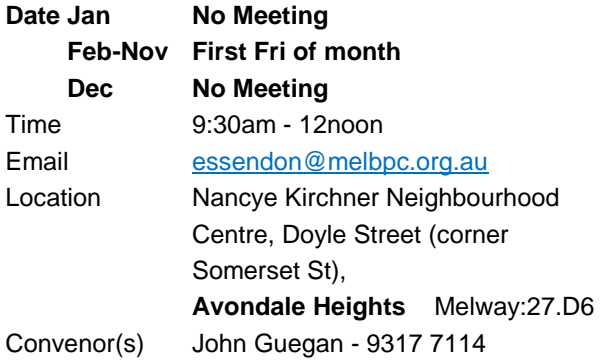

## **Essendon - Open Forum**

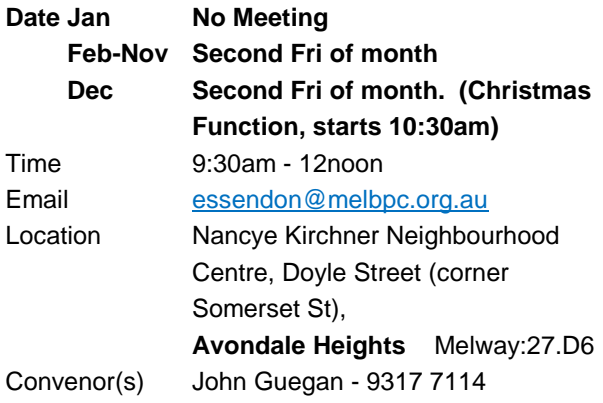

## **Essendon - Various topics**

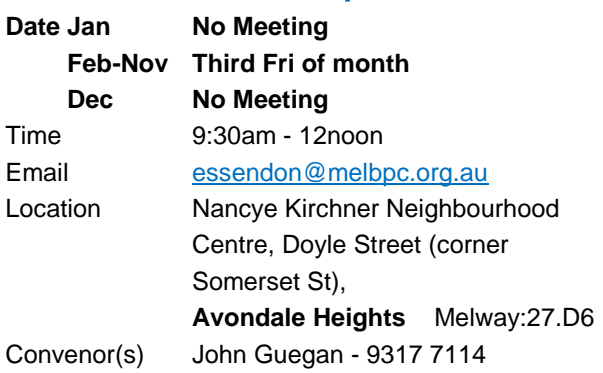

## **Everything Apple**

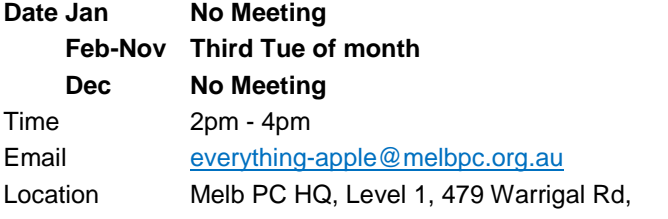

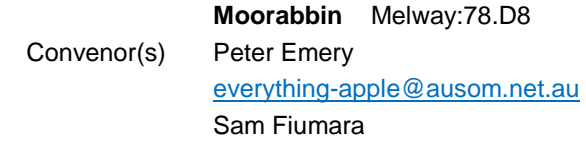

# **Genealogy East**

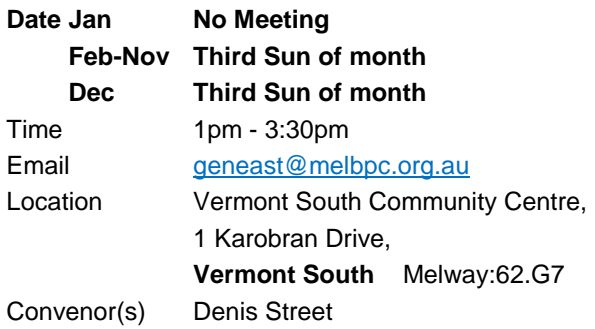

#### **Hardware**

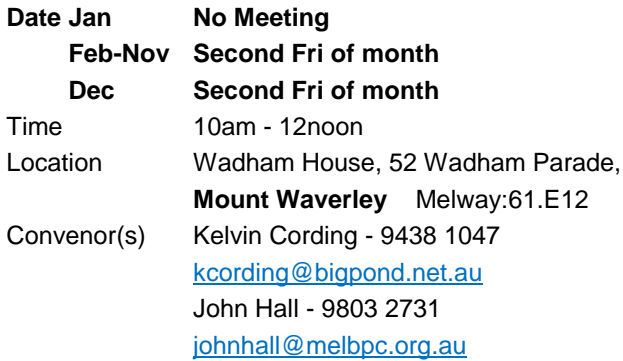

# **iHelp**

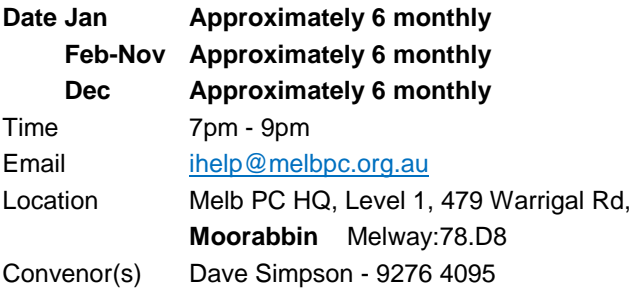

## **Investment Tools - WASINT**

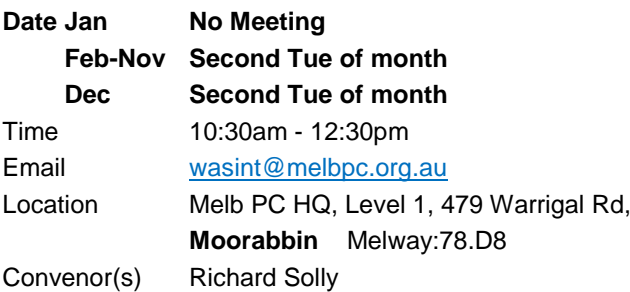

# **Linux Workshop - Moorabbin**

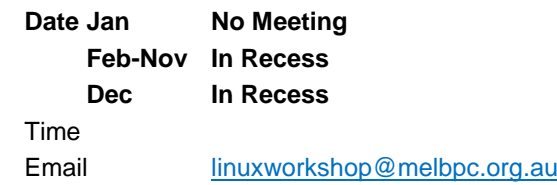

PC Update October 2018 **Page 13** Page 13

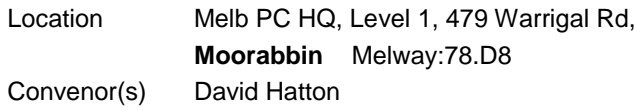

## **MACE (Atari Computers)**

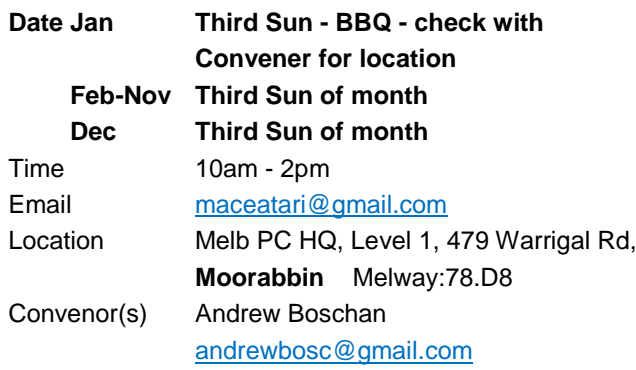

## **Microcontroller**

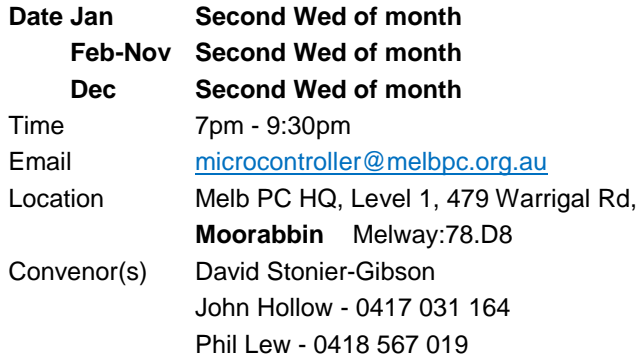

## **Microcontroller Workshop**

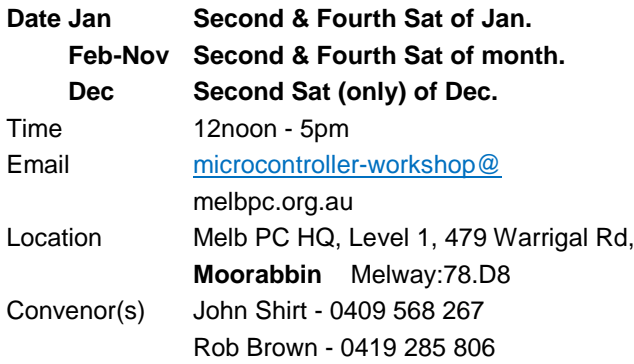

# **Mornington Peninsula - General, Q&A**

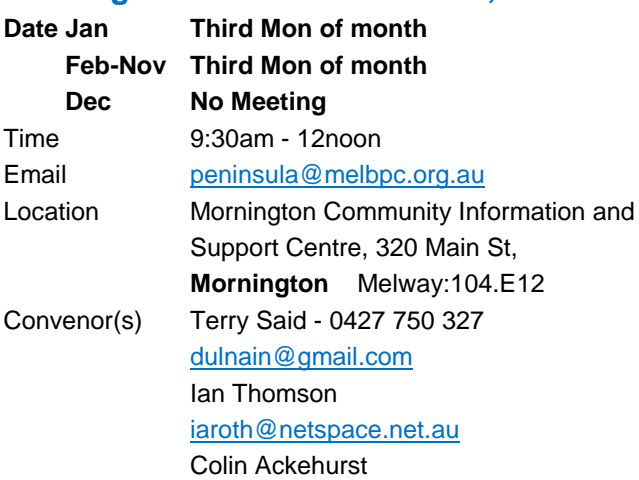

## **Mornington Peninsula - Family History**

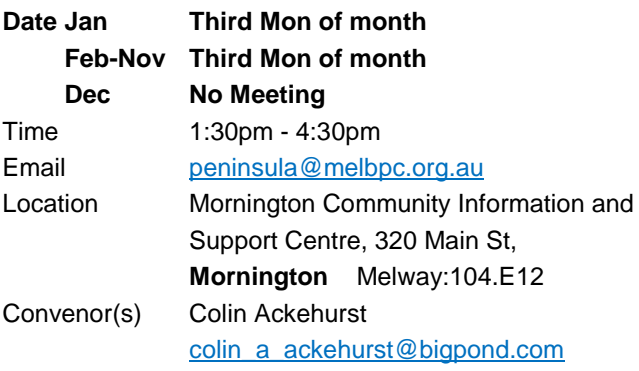

# **Mornington Pen. Family History: Adv.DNA**

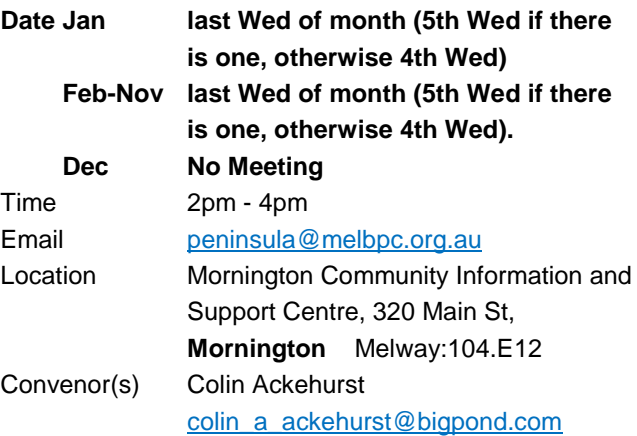

# **Multimedia Home Entertainment**

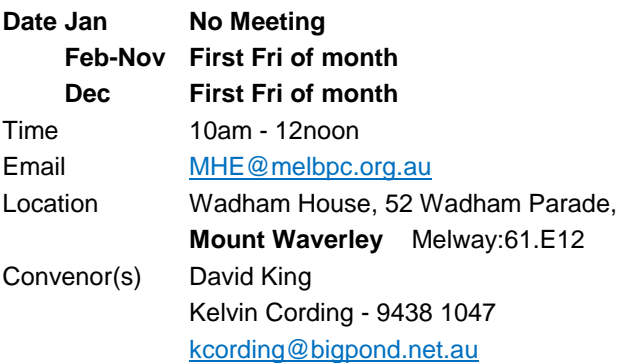

## **Music**

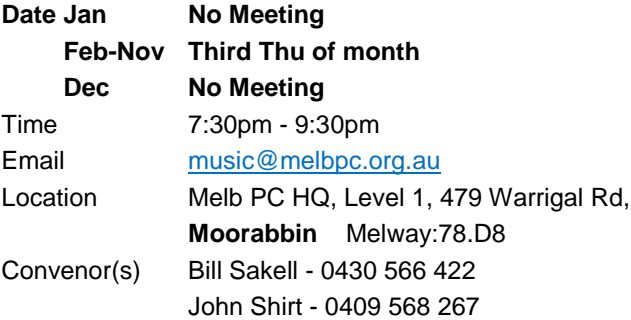

#### **North East Android**

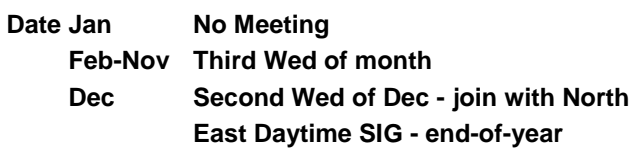

**breakup** Time 10am - 12noon Email [ne-android@melbpc.org.au](mailto:ne-android@melbpc.org.au) Location Hawdon Street Community Hall, 80 Hawdon Street, **Heidelberg** Melway:32.A4 Convenor(s) Colin Lampshire 9857 5372 or 0413 640 408 [lampshir@melbpc.org.au](mailto:lampshir@melbpc.org.au) Kelvin Cording - 9438 1047

# **North East Daytime and Photography**

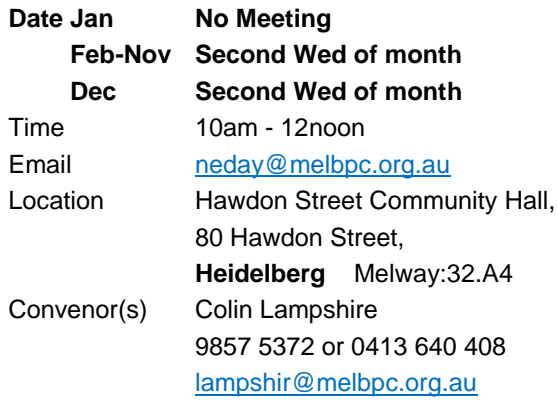

#### **North East Genealogy**

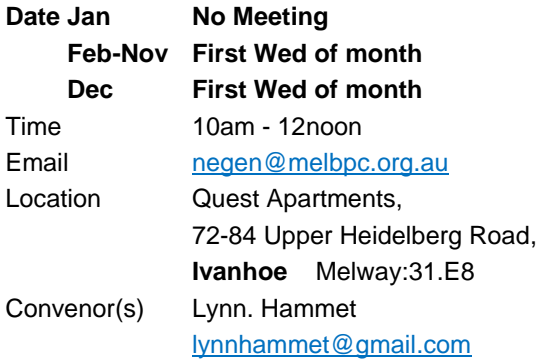

#### **Northern Suburbs Linux**

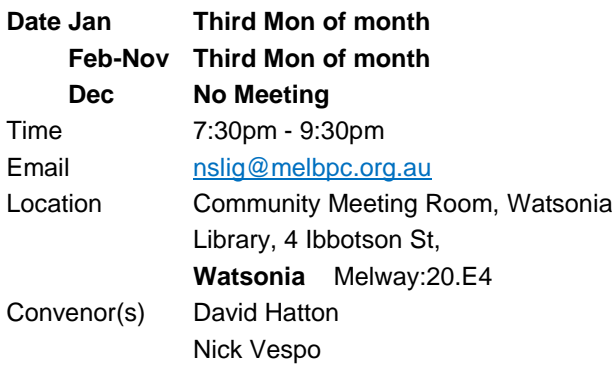

# **Online**

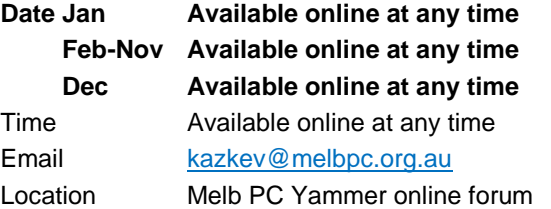

Convenor(s) Kevin Martin Evening only - 5964 7627 or 0407 343 162

## **Programming**

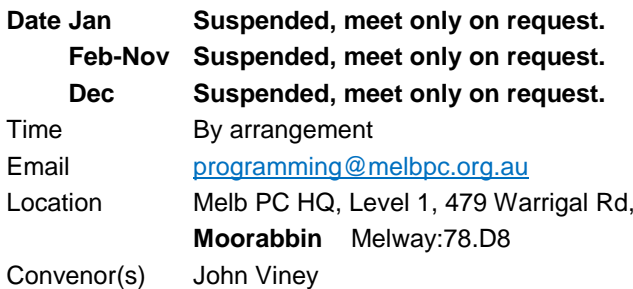

## **Raspberry Pi - Moorabbin**

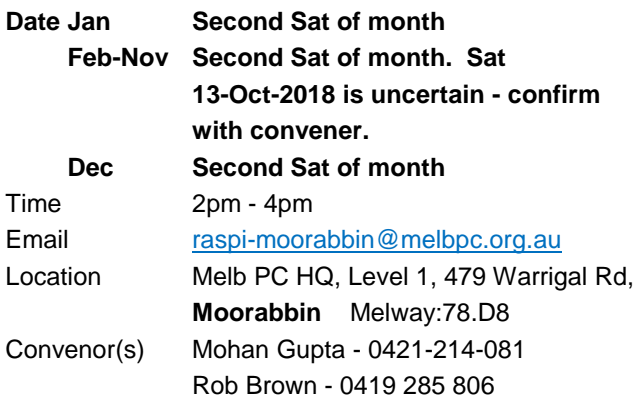

# **Raspberry Pi - Mt Waverley**

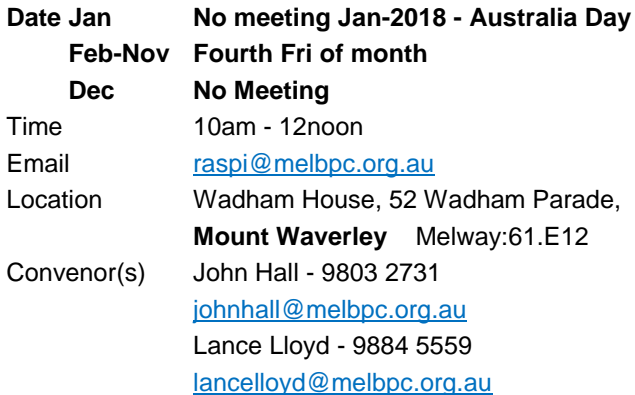

#### **Sunbury Daytime - New Users**

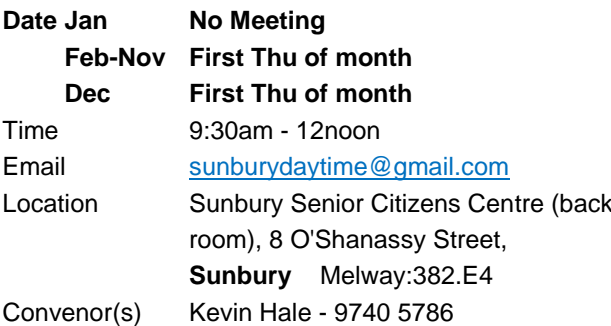

# **Sunbury Daytime - Advanced**

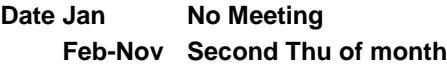

PC Update October 2018 **Page 15** Page 15

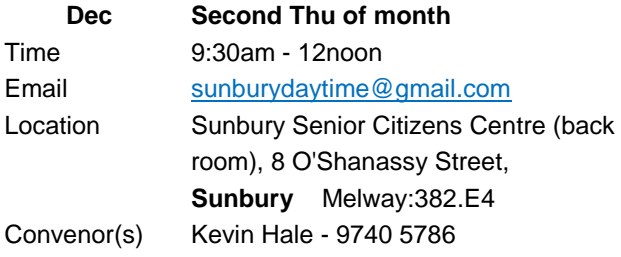

# **Sunbury Daytime - Main Meeting**

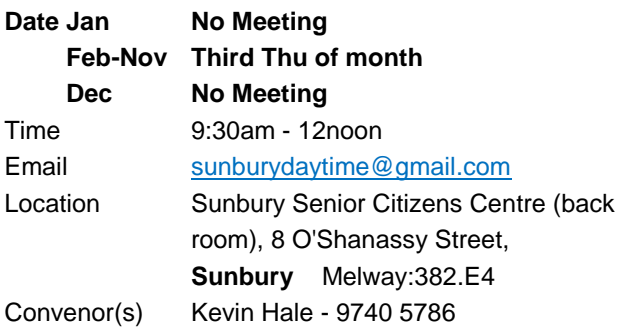

## **Sunbury Daytime - Maintenance & Linux**

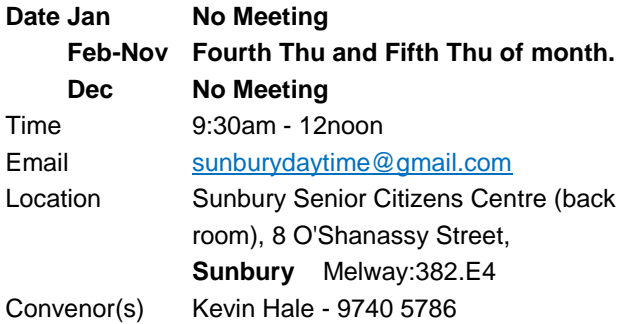

# **Tech Projects**

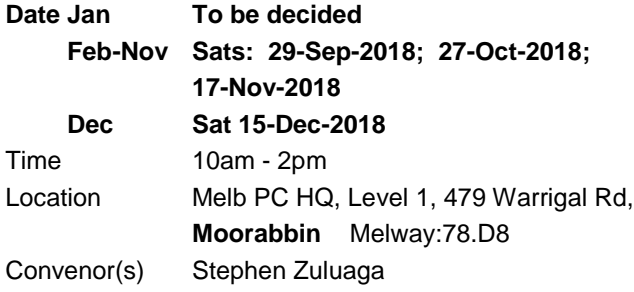

# **Video Inner East**

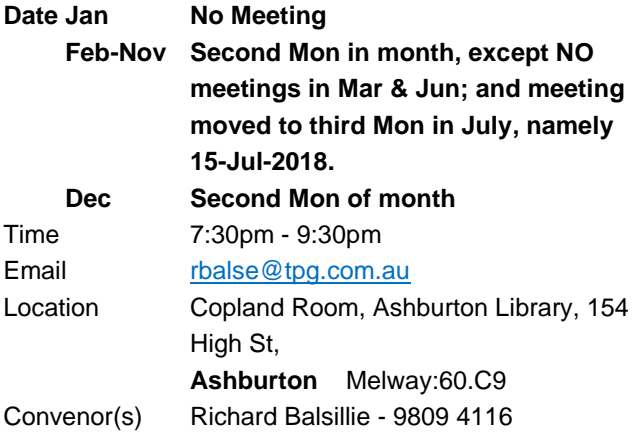

# **Video Production - Pinnacle**

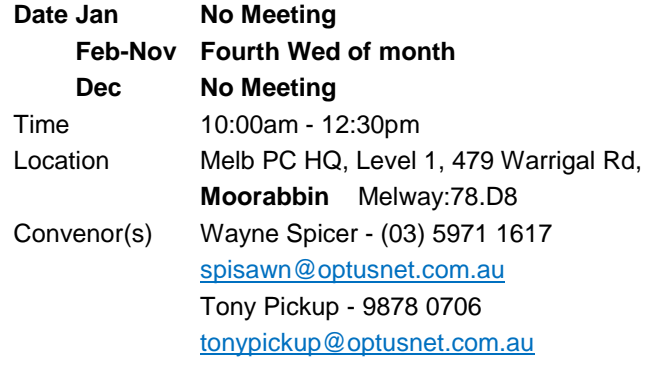

# **Video Production - Sony**

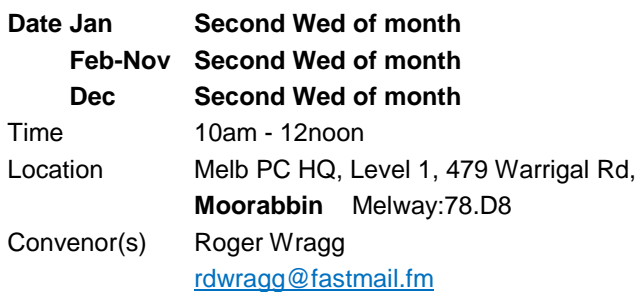

# **WAFFLE - wine & fine food lovers event**

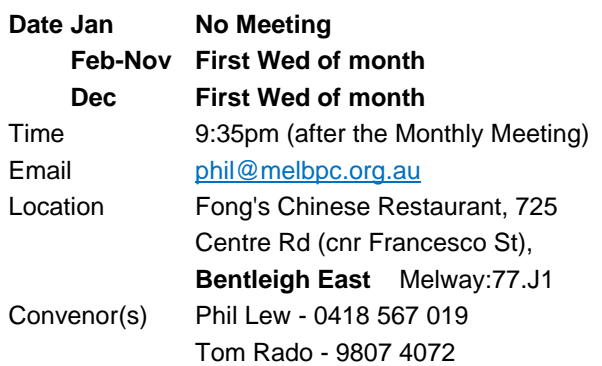

# **Website Design - Tutorials**

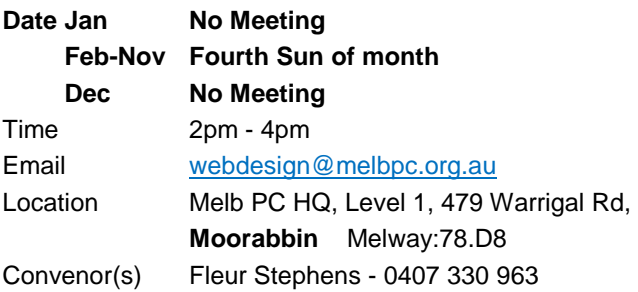

# **Website Design - Troubleshooting**

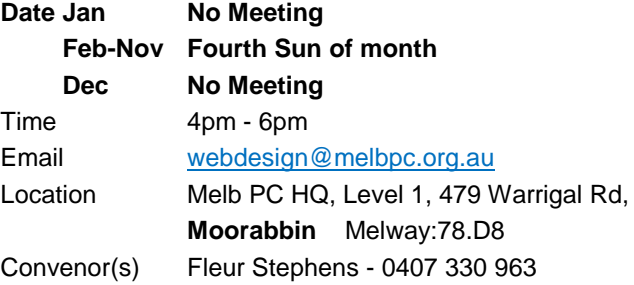

#### **Windows Plus**

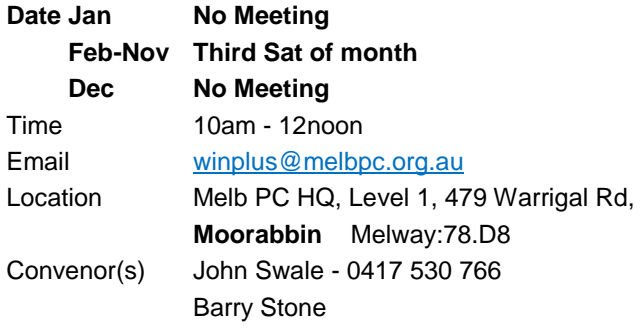

 $\frac{7}{3}$   $x=y=1$ <br>  $x=y=2$ <br>  $\Rightarrow x^2-y^2 = x^2-y^2$ <br>
heme  $\frac{x}{3} = \frac{y}{3} = \frac{z}{3}$ <br>  $\Rightarrow \frac{z}{3} = \frac{z}{3}$ <br>  $\Rightarrow 2 = \frac{z}{3}$ <br>  $\Rightarrow 2 = \frac{z}{3}$ 

# <span id="page-17-0"></span>October Calendar

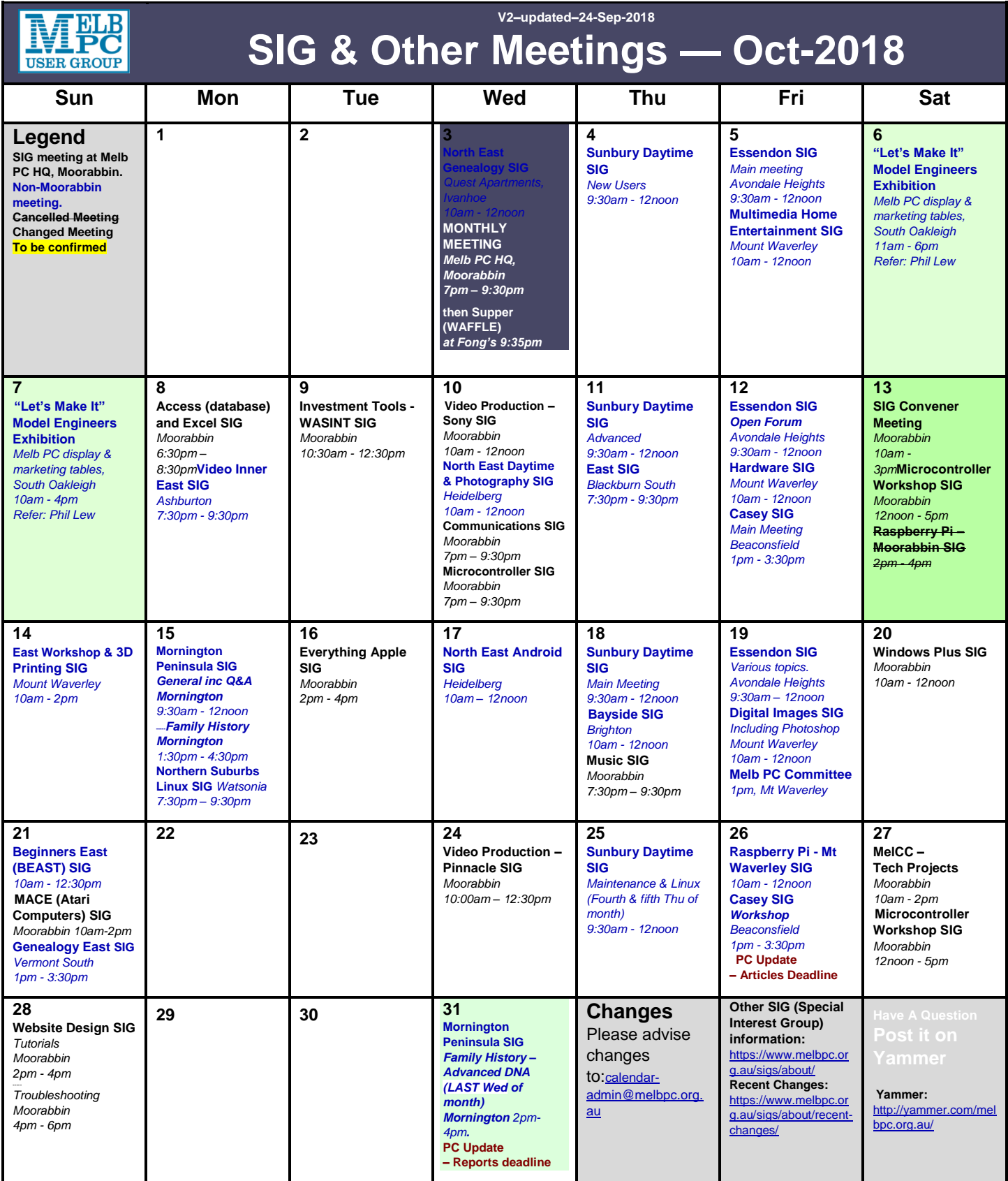